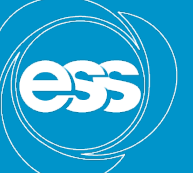

**EUROPEAN SPALLATION SOURCE** 

# Motion control and EPICS

Torsten Bögershausen

Motion Control and Automation Group

www.europeanspallationsource.se

## Plans for today

**EUROPEAN SPALLATION** SOURCE

- Overview
- EPICS abstraction
- Future development
- Demo of demo system
- Hands on

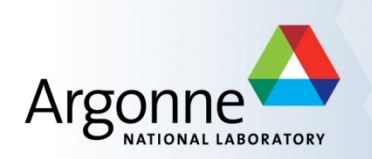

#### **EPICS Training 2016 – short version** *Using Motors*

*Stolen from Ronald L. Sluiter* 2015-02-16

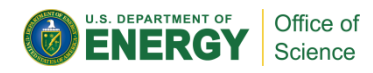

#### **What's the Motor module for?**

- Device independence motor hardware is transparent to users.
	- Same user displays and motor motion behavior, for all devices.

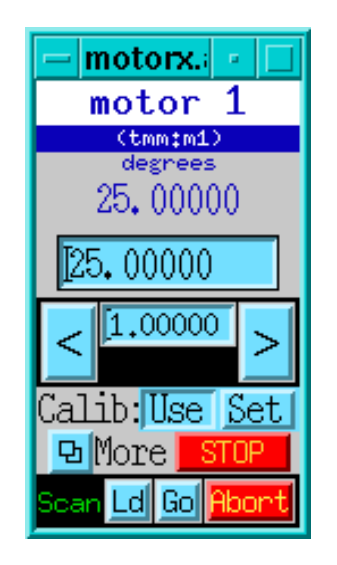

Available operations from this display; Make absolute or incremental moves. Define the current position. Stop the current move. without any controller specific information.

#### **Features - scope**

- The scope of the MR is limited to single axis, non-coordinated, point to point moves.
- Including homing, status & error reporting
- Including the configuration of the axis (MRES, RDBD, HLM, LLM)
- Config good enough for "simple" motion controllers.
- Advanced motion controllers have many, many more parameters
- My plan is to change the configuration for ESS: read values from controller and put them into the MR
- The scope for the model 3 driver is larger:
- For multi-axis coordinated motion and trajectory scans see…
	- <https://subversion.xray.aps.anl.gov/synApps/motor/trunk/documentation/trajectoryScan.html>

#### **Features - coordinate systems.**

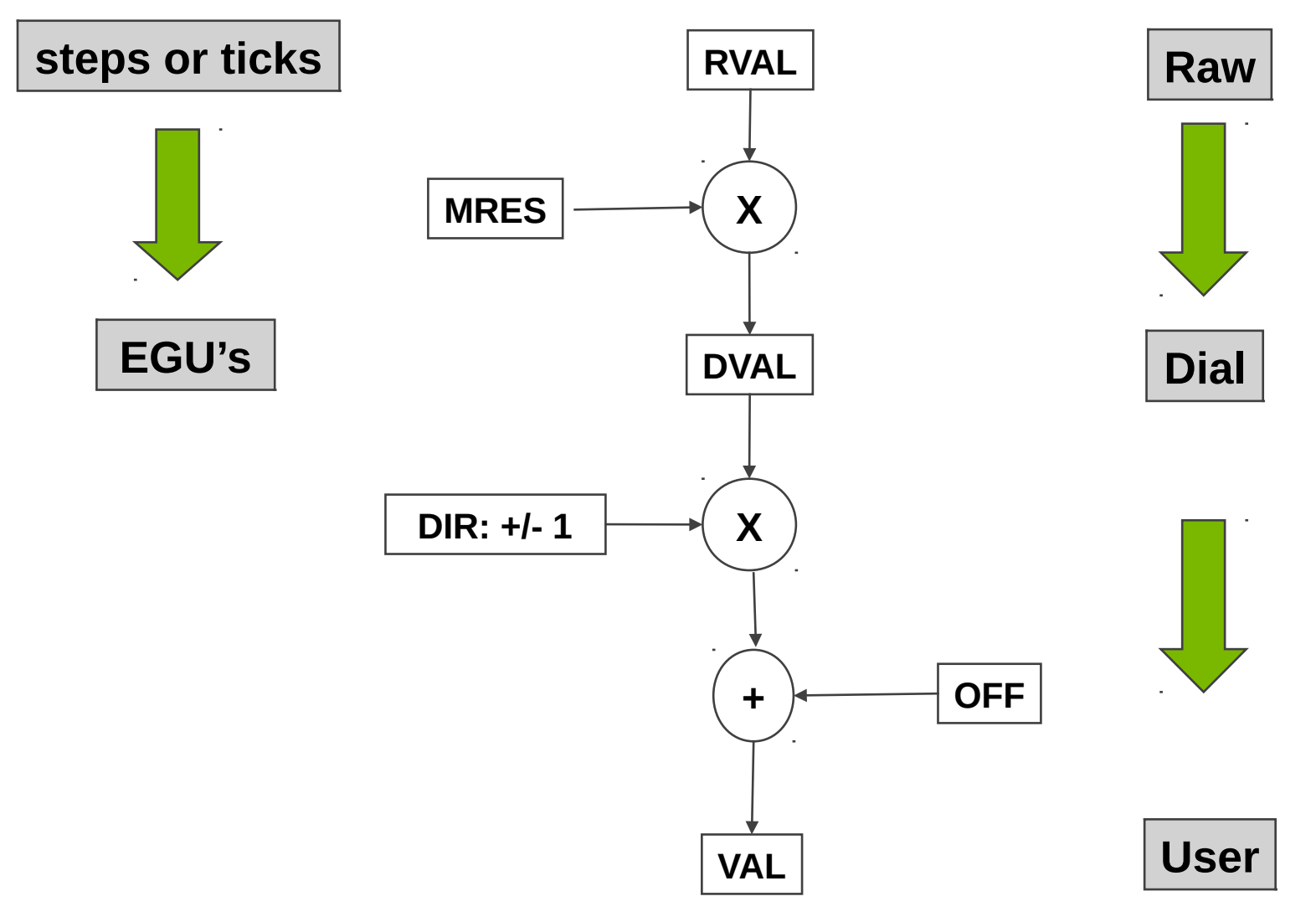

#### **Feedback data flow**

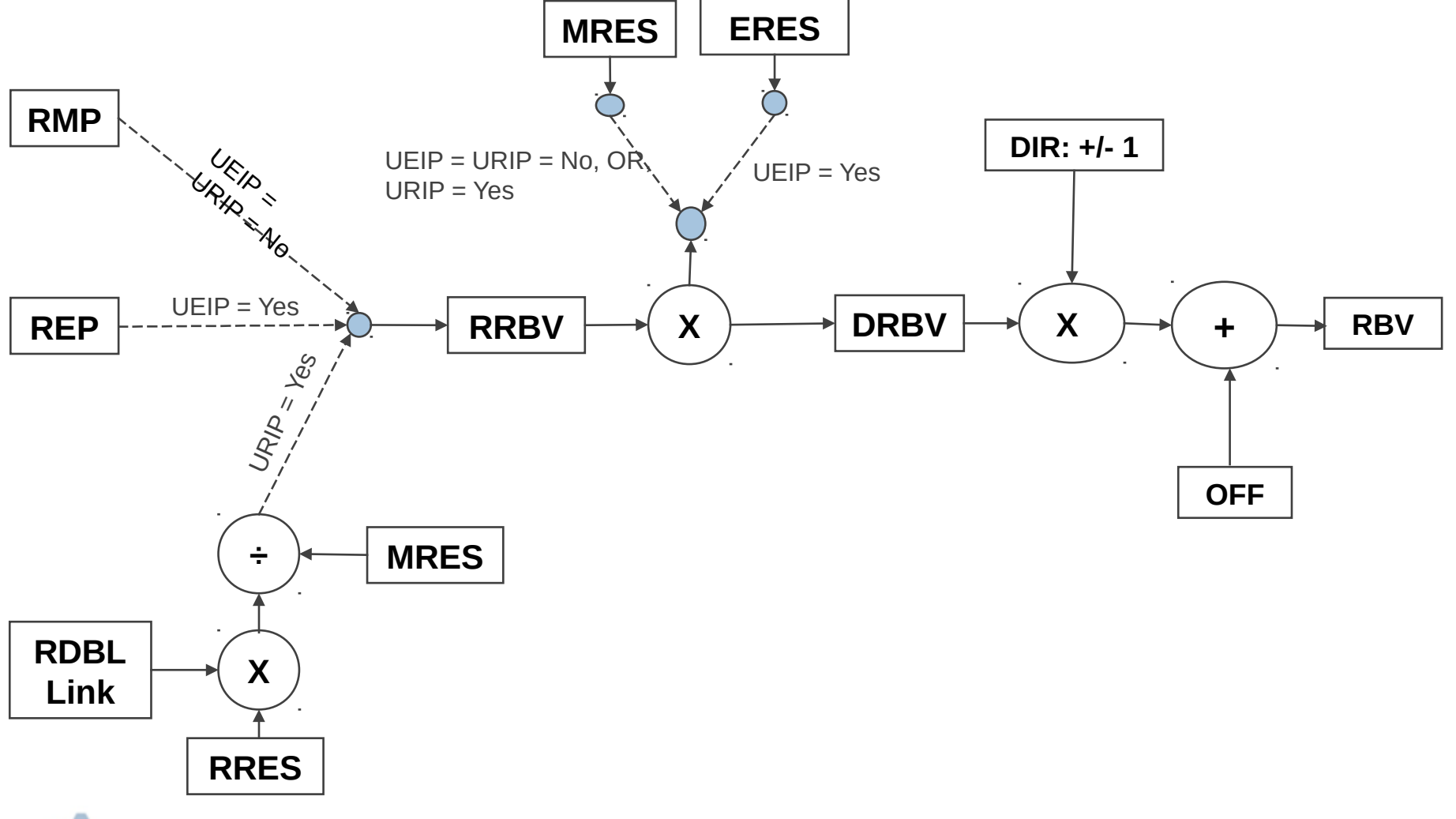

#### **Features – Move types**

- Absolute (VAL, DVAL, RVAL)
- Relative (RLV)
- Incremental (TWF, TWR, TWV)

#### MotorRecord @ ESS

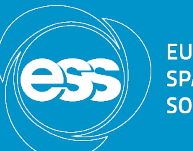

- Abstracts the motor into an FPICS PV LabS-ESSIIP:MC-Pos-01 LabS-MCAG:MC-Pos-TS01
- Converts writing to a field into commands to the controller
- Retrieves the status from the controller
- FPICS PV can be reached via:
- C/C++/Java/Python/sh

## Fields used in motorRecord

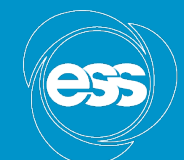

**ELIDODEAN** 

- VAL: Where the motor should be
- RBV: Where the motor is
- MOVN: Moving
- DMOV: Done moving
- STOP: stop moving
- LVIO: (soft) limit violation
- STAT: Alarm status
- MISS: "Missed" (see RDBD, "retry deadband")

## Limitations in motorRecord

- Stepper motor abstraction
	- No good support for microstepping
	- No good support for controllers using EQU, e.g. Millimeter
- Features, which are considered a "bug" today: motor stopped when going into the wrong direction
- But: a usable abstraction of a motor

#### MotorRecord today

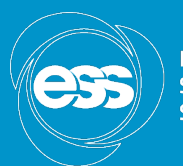

- Maintained at APS.
- Issue(s):

Change one line of code -> something breaks on another beamline

- Solution:
	- a) Take out a new branch to work on
	- b) Clean up, refactor & develop
	- c) Keep most EPICS fields, remove some
	- d) Result is no more 100% "the motorRecord"
	- e) As agreed with APS, call it "axisRecord"

#### AxisRecord

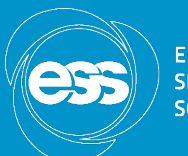

- Ongoing development under 2017++
- Deployed at ESS early 2017
- caget(motor.RBV) works as before.

#### Status as used at SNS

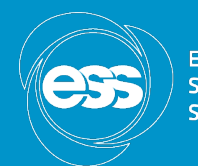

**FUROPEAN SPALLATION** SOLIDEE

• 3 States in control screen: IDLE Moving ERROR if (!DMOV || MOVN) status = Moving else if  $(STAT != 0 || MIS)$  status = ERROR else IDLE

## Status as used in Nicos ?

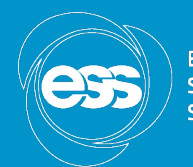

**EUROPEAN** SOLIDEE

• 4 States in control screen: OK BUSY WARN ERROR if (!DMOV || MOVN) status = BUSY else if (LVIO) status = WARN else if (STAT != 0 || MISS) status = ERROR else status = OK

## Motion Control Integration (today)

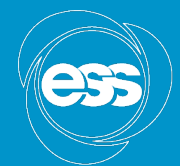

**EUROPEAN SPALLATION** SOURCE

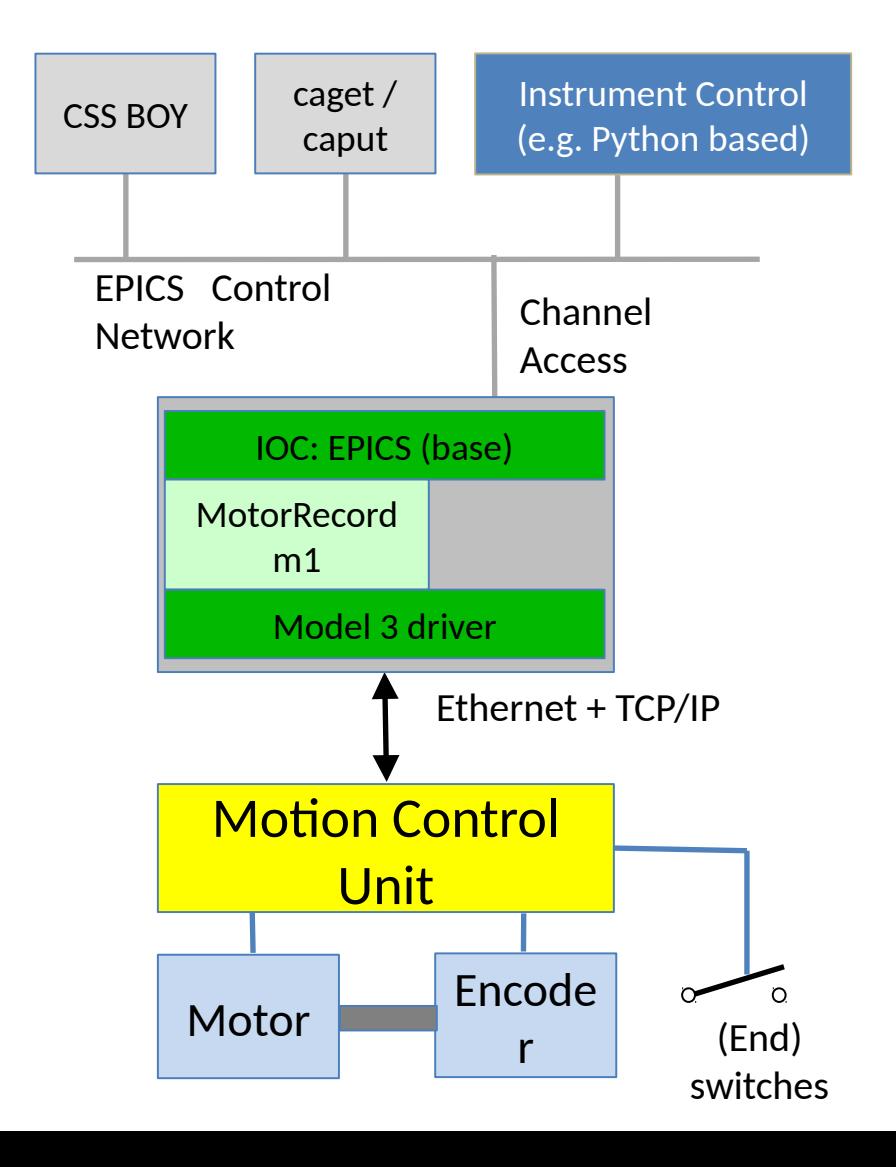

• 3 layers in control box:

- EPICS IOC
- Motor record (single axis)
- Model 3 driver
- Basic functionalities for point-topoint movements
- Future extensions of functionality in additional records

## Motion Control Integration (tomorrow)

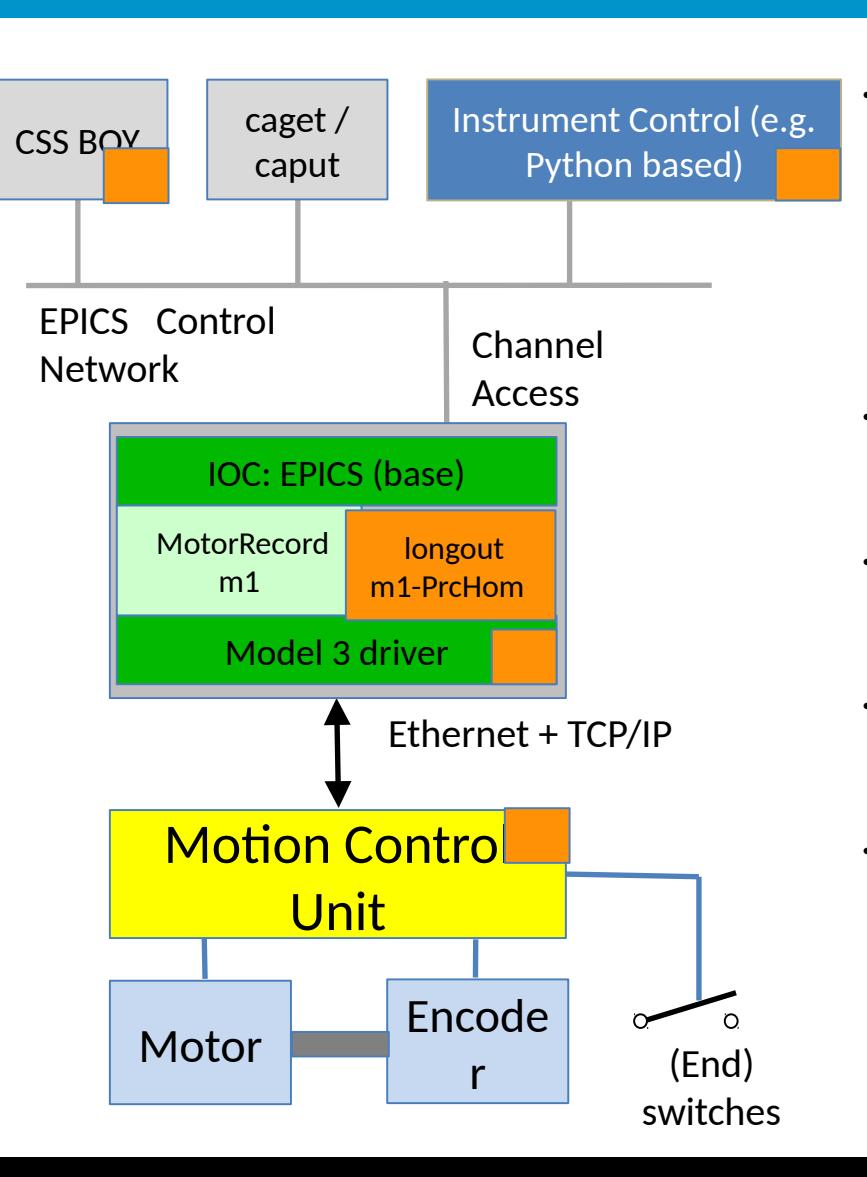

• 3 layers in IOC:

- Motor record (single axis)
- longout record (homing)
- Model 3 driver
- Basic functionalities for point-to-point movements

**FUROPEAN SPALLATION** SOURCE

- Future extensions of functionality in additional records
- Current development includes a.o. jerk, homing procedures
- Extensions need to be implemented in user interfaces, model 3 driver and motion control unit as well (strong coordination necessary)

## Move & monitor a motor (done on a simulator, Mac or raspi)

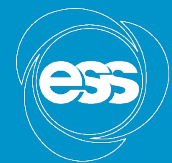

**EUROPEAN SPALLATION SOURCE** 

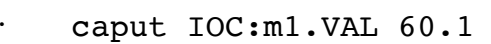

- Old : IOC:m1.VAL 24.9
- New : IOC:ml.VAL 60.1

#### #Notes:

 $#$ caput: Channel access put # camonitor: Channel access monitor # | OC : m 1 . . D M O V : Field " d one moving" # | OC : m 1 . R B V : Field Readback value

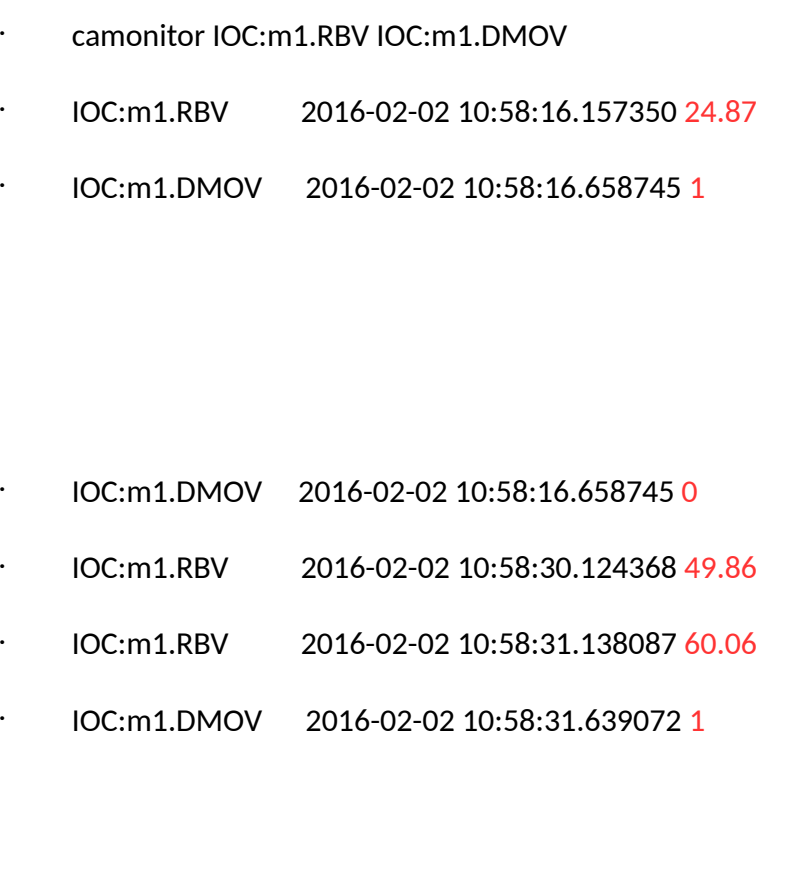

#### Automated tests

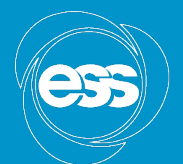

**EUROPEAN LATION** SOLIDEE

- Find many bugs
- Python based
- With real hardware
- Today: Part of TwinCAT, Tomorrow: Part of axisRecord.

#### python

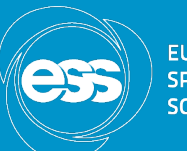

- motor = 'LabS-ESSIIP:MC-Pos-01'
- epics.caput(motor, destination, wait=True)
- stat = epics.caget(motor + '.STAT', use\_monitor=False)

#### Future plans

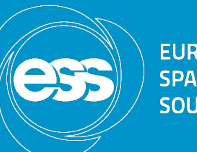

**ELIDODEAN** 

- Tomorrow: EPICS driver part of axisRecord
- Today: Configuration MR  $\rightarrow$  controller
- Tomorrow: Configuration controller  $\rightarrow$  MR
- Slits as virtual axes
- Scans as waveforms

## Motion at in kind partners

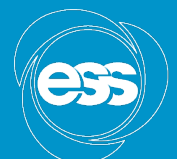

**EUROPEAN SPALLATION SOURCE** 

- ISIS ?
- JCNS ?
- PSI ?

 $\bullet$ 

• Other ?

#### Requirements

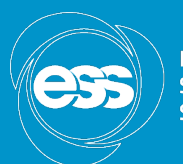

**EUROPEAN ATION** SOLIDEE

- Positioner single axis
- Coordinated slit
- (wire) scan & position capture

• What more?

 $\bullet$ 

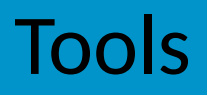

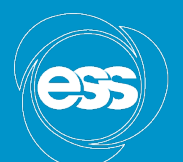

- Git version control
- Jira issue tracker
- Naming convention!
- CCDB IOC factory
- How do you store low level motor configs? Mark ? Fabian ? ISIS ? Others ? /home/motion/BEAMLINE1/motor1 LabS-ESSIIP:MC-Pos-01

SW platforms

- TwinCAT
- Linux open source
- Simulator in C (volonteers for python ?)
- Test code in python Function test for the Record Commisioning real hardware

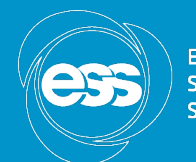

**FUROPEAN** 

## EPICS interface

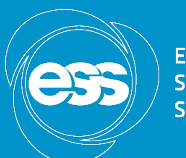

**EUROPEAN COLIDEE** 

- motor Record ->axis Record
- Profile move
- Position readback (arrays == waveforms)
- RPC with "EPICS7"?

#### That's it – in theory

 $\bullet$ 

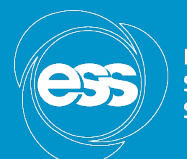

**EUROPEAN SPALLATION SOURCE** 

#### Questions ?

#### Hands on

 $\bullet$ 

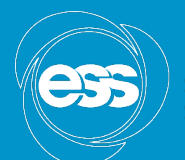

**EUROPEAN** SPALLATION<br>SOURCE

• Start your VM

#### That's it

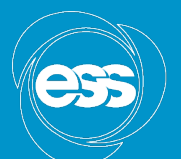

**EUROPEAN SPALLATION SOURCE** 

• Thanks for listening